TECHNISCHE UNIVERSITÄT MÜNCHEN FAKULTÄT FÜR INFORMATIK

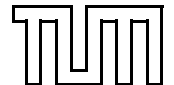

Computer Vision Group WS 2012 Einführung in die Informatik I für Ingenieure (MSE) Weihnachstsblatt Prof. Dr. Daniel Cremers, Mohamed Souiai 23.12.2012

# Aufgabe 1 Reguläre Ausdrücke

Schreiben Sie reguläre Ausdrücke für die folgenden Mengen:

- a) Die Menge der nichtleeren Zeichenketten, die nur aus den Zeichen a und b bestehen und die gerade länge haben.
- b) Die Menge der Zeichenreihen aus Nullen und Einsen, die mit dem gleichen Zeichen anfangen und enden.
- c) Die Menge aller Zeichenreihen aus a,b,c deren Länge mindestens 1 ist und höchstens 3.
- d) Die Menge der Zeichenreihen aus Nullen und Einsen, deren Anzahl von Null ein vielfaches von 3 ist.

### Lösungsvorschlag 1

- a)  $(a|b)(a|b)((a|b)(a|b))^*$
- b)  $1(0|1)^*1 \mid 0(0|1)^*0 \mid 0 \mid 1$
- c)  $(a|b|c)|(a|b|c)(a|b|c)|(a|b|c)(a|b|c)(a|b|c)$
- d)  $1^*$  $(1^*01^*01^*01)^*$

## Aufgabe 2 Einfache Funktionen

Implementieren Sie die folgenden Funktionen:

a) Schreiben Sie eine Funktion

```
public static double calculateMean (int [] array)
```
die den Mittelwert (arithmetisches Mittel) aller Elemente eines Integer-Arrays berechnet. Die Berechnung erfolgt anhand der Formel

$$
\frac{1}{N} \sum_{i=0}^{N-1} a_i.
$$

Für ein leeres Array soll 0 zurückgegeben werden.

b) Die Funktion

```
public static double iterativePower (double base, int exponent)
```
soll beliebige Potenzen von base zu ganzzahligen und nichtnegativen Exponenten exponent *iterativ* berechnen. Für negative Exponenten soll eine Fehlermeldung auf der Konsole angezeigt und der Wert 0 zurückgegeben werden.

c) Implementieren Sie in

public static double recursive Power (double base, int exponent)

eine Funktion mit der gleichen Spezifikation wie in Teilaufgabe (b) rekursiv!

d) Schreiben Sie eine Funktion

```
public static void division Checker (int max, int value1, int
   value2)
```
mit der Spezifikation, alle Zahlen von 1 bis (einschließlich) max zu durchlaufen und zu überprüfen, ob die entsprechende Zahl durch value1, value2 oder beide ganzzahlig teilbar ist.

Entsprechend des Ergebnisses der Überprüfung sollen (verschiedene) Nachrichten auf der Konsole ausgegeben werden, falls es sich bei mindestens einem der Parameter um einen Teiler handelt. Ihre Ausgabe für divisionChecker(10,2,3) soll wie folgt aussehen:

2 can be divided by 2! 3 can be divided by 3! 4 can be divided by 2! 6 can be divided by 2 and 3! 8 can be divided by 2! 9 can be divided by 3! 10 can be divided by 2!

Hinweis: Wenn die Zahl a durch die Zahl b teilbar ist, so bleibt beim Teilen kein Rest. Dies kann durch den Modulo-Operator "%" wie folgt getestet werden:

```
if (a \ % b = 0) \ \{System.out.println("a_ist_durch_b_tteilbar.");\} else \{System.out.println("a list _nicht _durch_b_t tellbar.");}
```
e) Testen Sie Ihre Funktionen durch beispielhafte Berechnungen, insbesondere auch aller Spezialfälle, in der main-Methode.

### Lösungsvorschlag 2

public class SimpleFunctions { public static void main ( $String \mid args)$  {  $//$  testing System.out.println (calculateMean (new int  $[$  $[$ {1, 2, 3, 4, 5, 6})); System.out.println (iterativePower $(2, 0)$ ); System.out.println (recursive Power  $(2, 0)$ ); System.out.println (iterativePower $(2, 1)$ ); System.out.println (recursive Power  $(2, 1)$ ); System.out.println (iterative Power  $(2, 5)$ ); System.out.println (recursive Power  $(2, 5)$ ); System.out.println (iterative Power  $(2, 10)$ );

```
System.out.println (recursive Power (2, 10));
     divisionChecker(150, 11, 7);divisionChecker(10, 2, 4);divisionChecker (-1, 1, 2);}
public static double calculateMean (int [] array) {
     if (\text{array.length} = 0) {
         // no mean value for empty arrayreturn 0;
     }
     // calculate sumint sum = 0;
     for (int i = 0; i < \arctan z length; i++) {
         sum \neq array[i];}
     // divide by number of elements
    double mean = (double) sum / array length;
    return mean ;
}
public static double iterativePower (double base, int exponent) {
     if (exponent < 0) {
          System.out.println("only position" position, and "a" is a "inert" position, and then "a" is a "inert" position, and then "a" is a "inert" position, and then "a" is a "inert" position, and then "a" is a "inert" position, and then "a" is a "inert" position.return 0:
     }
     if (exponent = 0) {
         // according to definitionreturn 1;
     }
    double result = base;for (int i = 2; i \leq exponent; i++) {
          result \approx base;}
    return result;
}
public static double recursivePower (double base, int exponent) {
     if (exponent < 0) {
          System.out.println("only\_positive\_exponents, allowed");return 0;
     }
     if (exponent = 0) {
         return 1;
     } else if (expoment = 1) {
         return base;
     \} else \{return base * recursivePower (base, exponent - 1);
     }
}
public static void division Checker (int max, int value1, int value2)
     {
     if (max < 1) {
          System.out.println("Illegal\_parameter!");return ;
```

```
}
                for (int i = 1; i \le max; i++) {
                        if ((i \ % \ value1 = 0) \ \&\ (i \ % \ value2 = 0)) {
                               \text{System.out.println}(\text{i} + \text{"\text{l\_can\_be\_divided\_by\_value\_1\_}(\text{"+})value1 + ")_and_value_2_(" + value2 + ")!");
                        } else if (i \% value1 = 0) {
                                System . out . println (i + ") can be divided by value 1 " +value1 + " ! ");
                        } else if (i \% value 2 = 0) {
                               \begin{array}{lcl} \text{System.out.println}\left(\,i\; +\,j\,\right)\,\\ \text{can\_be\_divided\_by\_value\_2}\,\\ \end{array}\, \begin{array}{lcl} \text{with} \; i\; +\,j\,\, \text{is} \; i\; +\,j\,\, \text{is} \; i\; +\,j\;\, +\,j\;\, +\,j\;\, +\,j\;\, +\,j\;\, +\,j\;\, +\,j\;\, +\,j\;\, +\,j\;\, +\,j\;\, +\,j\;\, +\,j\;\, +\,j\;\, +\,j\;\, +\,j\;\, +\,j\;\, +value 2 + " )!" );}
               }
       }
}
```
## Aufgabe 3 Char Histogramm

Schreiben Sie ein Mini-Java Programm CharHistogram.java, dass für einen vorgegebenen Text die Häufigkeiten der enthaltenen Buchstaben bestimmt. Zum Beispiel ergibt sich für den Satz:

 $, The$  art of flying is learning how to throw yourself at the ground and miss.

folgendes Buchstaben-Histogramm:

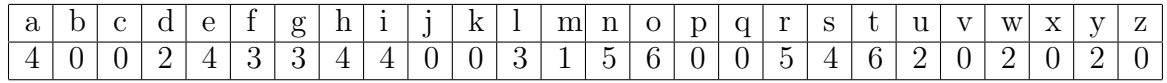

Zur Vereinfachung sollten Sie zunächst nur Eingabe-Texte mit Großbuchstaben betrachten und Ihr Programm dann schrittweise erweitern unter Berücksichtigung von Leerzeichen, Groß-/Kleinschreibung, Umlauten, Ziffern und andere Zeichen (nicht gezählte Zeichen können ausgefiltert werden).

Die Eingabe kann zunächst per String eingabe = "Das ist ein Eingabetext " fest vorgegeben werden. Später soll aus einer Datei eingelesen werden, deren Name als Argument beim Aufruf des Programms übergeben wird. Dazu liegt die Funktion String readFile(String file) in der Klasse FileReaderMiniJava auf der Übungshomepage (Blatt 5) bereit.

### Lösungsvorschlag 3

public class CharHistogram {

```
public static void main (String[] args) {
    // Note :
    // character representation:\frac{1}{2} char 'A' = 65 ..... 'Z' = 90
    \frac{1}{2} char 'a' = 97 ..... 'z' = 122
    //
    // first solution
    //
    // in put
```

```
String string = "The art\_of\_flying\_is\_learning'' +
         "how to throw yourself at the ground and miss";
// or read from file
if (\text{args.length} > 0)string = readFile(args[0]);
// in ittialization
int [ histogram = new int [26];
char [] characters = string . to LowerCase (). to CharArray ();
// create histogram - count character occurrencesfor (int i = 0; i < characters length; i++) {
    int n = characters [i] - 'a';if (n \ge 0 \&\& n < \text{histogram.length})// increase character counter of valid lettershistogram [n]++;}
// output
System.out.println("character_histogram:");for (int i = 0; i < histogram length; i++)
    System . out . println ((char) (i + 'a') + " _{\text{max}}" + histogram [i
        \vert);
System.out.println();
//
// another solution
//
// in ittialization
\text{int} \left[ \ \right] histogram2 = new \text{int} \left[ 26 \right];
// \,\, create \,\, histogram \,\,-\,\,count \,\,\,character \,\,\,occurrencesfor (int i = 0; i < string length (); i++) {
    switch (\text{string}. \text{char}At(i)) {
    // increase character counters of valid letterscase 'a :
    case 'A':
         histogram2[0]+;
         break ;
    case \mathbf{b} :
    case 'B':
         histogram2[1]++;break ;
    case 'c':
    case 'C':
         histogram2[2]+;
         break ;
    case 'd :
    case 'D' :
         histogram2[3]+;
         break ;
    case 'e':
    case 'E':
         histogram2[4]+;
         break ;
    case 'f':
```

```
case 'F':
    histogram2[5]+;
    break
;
case 'g :
case \ddot{G} :
    histogram2[6]+;
    break
;
case 'h :
case 'H':
    histogram2[7]+;
    break
;
case 'i':
case 'I':
    histogram2[8]+;
    break
;
case 'j :
case 'J':
    histogram2[9]+;
    break
;
case 'k' :
case 'K' :
    histogram2[10]+;
    break
;
case 'l':
case 'L':
    histogram2[11]+;
    break
;
case 'm' :
case 'M' :
    histogram2[12]+;
    break
;
case 'n':
case 'N':
    histogram2[13]+;
    break
;
case 'o':
case 'O' :
    histogram2[14]+;
    break
;
case 'p':
case 'P':
    histogram2[15]+;
    break
;
case 'q :
case 'Q' :
    histogram2[16]+;
    break
;
case 'r':
case 'R':
    histogram2[17]+;
    break
;
case 's :
case 'S':
    histogram2[18]+;
    break
;
case 't':
case 'T':
```

```
histogram2[19]+;
                  break
;
         case 'u':
         case 'U':
                  histogram2[20]+;
                  break
;
         case v : v :
         case 'V':
                 histogram2[21]+;
                  break
;
         case 'w ' :
         case 'W' :
                 histogram2[22]+;
                  break
;
         case 'x':
         case 'X':
                  histogram2[23]+;
                  break
;
         case 'y :
         case 'Y':
                 histogram2[24]+;
                  break
;
         case 'z':
         case 'Z':
                  histogram2[25]+;
                  break
;
         {\bf default:}// ignore all other characters
                  break
;
         }
}
// output
System.out.println("character_histogram:");System . out . println ("a_{\text{m}}" + histogram2[0]);
System.out.println("b_{\text{total}}" + histogram2[1]);
System . out . p r in t ln ("b____" + histogram \angle [2]);<br>
\therefore \cdots in t ln ("c \cdots \cdots" + histogram 2 [2]);
System.out.println ("c____" + histogram<sub>2[2]</sub>,<br>
\frac{1}{2}, \frac{1}{2}, \frac{1}{2}, \frac{1}{2}, \frac{1}{2}, \frac{1}{2}, \frac{1}{2}, \frac{1}{2}, \frac{1}{2}, \frac{1}{2}, \frac{1}{2}, \frac{1}{2}, \frac{1}{2}, \frac{1}{2}, \frac{1}{2}, \frac{1}{2}System . out . p r i n t l n ( "e " + hi s t o g r am 2 [ 4 ] ) ;
System . out . p_1 \dots p_k =<br>System . out . println ("e_{i_1 \dots i_k}" + histogram 2 \begin{bmatrix} 5 \end{bmatrix});<br>e_{i_1 \dots i_k}" + histogram 2 \begin{bmatrix} 5 \end{bmatrix});
System . out . p r in t ln ("f
\frac{1}{\alpha}" + histogram \frac{1}{\alpha} ) ;<br>
\frac{1}{\alpha} : \frac{1}{\alpha} : \frac{1}{\alpha} : \frac{1}{\alpha} : \frac{1}{\alpha} : \frac{1}{\alpha} : \frac{1}{\alpha} : \frac{1}{\alpha} : \frac{1}{\alpha} : \frac{1}{\alpha} : \frac{1}{\alpha} : \frac{1}{\System . out . p r in t ln ("g
------" + histogram \omega_1 \sim \cdots ; \cdots + in ("h
-----" + histogram 2 [7]);
\text{System.out.println("i_{\text{model}}" + \text{histogram2}[8]);
\text{System.out.println("j_{\text{model}}" + \text{histogram2}[9]);System . out . p r in t ln ("j _____" + histogram \angle [\sigma], ,<br>
\frac{1}{2} in t ln ("k ____" + histogram 2 [10]);
System . out . p r i n t ln ("k_{\text{total}}" + histogram 2 \lfloor 1 v \rfloor);<br>
\frac{1}{2} \left[ 11 \right];<br>
\frac{1}{2} \left[ 11 \right];
System.out.println ("l_{\text{m}}" + histogram<sub>2</sub> [12]);<br>
\frac{1}{2} = in<sup>+1</sup>n ("m <sub>" "</sub>" + histogram2 [12]);
System . out . p r in t ln ("m____" + histogram \angle [13]);<br>
\therefore \cdots in t ln ("n \cdots "" + histogram 2 [13]);
\text{System.out.println("o_{\text{model}}" + \text{histogram2}[14]);\text{System.out.println("p_{\text{model}}" + \text{histogram2}[15]);System.out.println ("p____" + histogram<sub>2 [1</sub>, ...")<br>
\frac{1}{2} in tln ("q \___" + histogram2 [16]);
System . out . p r in t ln ("q _{\text{m}}" + histogram _{\text{m}} _{\text{m}}),<br>
_{\text{m}} + histogram _{\text{m}} [17]);
\text{System.out.println("s_{\text{model}}" + \text{histogram2}[18]);\text{System.out.println("t_{\text{model}}" + \text{histogram2}[19]);System . out . p r i n t l n ( "u " + hi s t o g r am 2 [ 2 0 ] ) ;
System . out . println ("u_{\text{total}}" + histogram2[20]);<br>System . out . println ("v_{\text{total}}" + histogram2[21]);
```

```
\text{System.out.println("w_{\text{unul}}" + \text{ histogram2[22]});
     \text{System.out.println("x_{\text{model}}" + \text{histogram2}[23]) ;
     \text{System.out.println("y_{\text{model}}" + \text{histogram2}[24]);\text{System.out.println("z_{\text{unul}}" + \text{ histogram2}[25]);}
// reads a file as string
static String read File (String filename) {
    try {
          // initialization
          java.io.BufferedReader reader =new java.io.BufferedReader (new java.io.FileReader (
                   fil e n am e ) ) ;
          StringBuffer \text{ buffer} = new StringBuffer();// read line after lineString line;
          while ((\text{line} = \text{reader} \cdot \text{readLine}()) := \text{null})buffer.append(line);reader.close();
          // return file contents as string
         return \text{buffer}.\text{toString}();
     \} catch (Exception e) {
          // error handlingSystem.out.println(e);
          return "";
    }
}
```
## Aufgabe 4 ToDo Liste

In dieser Aufgabe sollen Sie eine ToDo-List auf Basis einer verketteten Liste erstellen, in der die verschiedenen Einträge stets absteigend nach ihrer Priorität sortiert gespeichert werden.

### Hinweis:

}

Achten Sie im Folgenden darauf, alle Attribute Ihrer Klassen bzw. Objekte vor dem direkten Zugriff von außerhalb der jeweiligen Klasse durch entsprechende Deklarationen zu schützen!

### Teilaufgaben:

a) ToDoItem

Implementieren Sie zunächst die Klasse ToDoItem, die neben dem Namen und einer Beschreibung der Aufgabe eine ganzzahlige Priorität (je größer die Zahl, desto wichtiger) speichert und den folgenden Konstruktor zur Verfügung stellt:

public ToDoItem (String name, String description, int priority)

Darüberhinaus sollen (ausschließlich) die folgenden Methoden implementiert werden:

- public String getName()
- public String getDescription()
- public int getPriority()
- public void setPriority(int priority)
- public String toString()

Ihre toString()-Methode soll alle relevanten Informationen, d.h. sowohl Name als auch Beschreibung und Priorität, umfassen.

### b) ToDoListItem

Erstellen Sie nun die Klasse ToDoListItem zur Repräsentation eines Eintrags der verketteten Liste. Neben einer Referenz auf ein ToDoItem-Objekt soll sie außerdem auf das nächste Element der Liste verweisen. Implementieren Sie dazu folgenden Konstruktor und die genannten Methoden:

- public ToDoListItem(ToDoItem value, ToDoListItem next)
- public ToDoItem getValue()
- public ToDoListItem getNext()
- public void setNext(ToDoListItem next)

### c) ToDoList

Die Liste selbst soll durch die Klasse ToDoList repräsentiert werden. Implementieren Sie diese Klasse inklusive der benötigten Membervariablen und der folgenden Methoden:

- public ToDoList() Erzeugt eine leere Liste.
- public boolean contains(String name) Prüft, ob eine Aufgabe mit dem eingegeben Namen in der Liste enthalten ist.
- public boolean add(String name, String description, int priority) Fügt ein neues ToDoListItem so in die bestehende Liste ein, dass diese dabei sortiert bleibt. Das Einfügen eines neuen Elements soll nur dann möglich sein, wenn noch keine Aufgabe mit gleichem Namen existiert. Der Ruckgabewert gibt ¨ entsprechend an, ob das Element hinzugefügt werden konnte oder nicht.
- public boolean remove(String name) Entfernt das Element, falls es enthalten ist.
- public boolean setPriorityFor(String name, int priority) Setzt die Priorität für das gesuchte Element neu, sofern dieses existiert. Die Liste muss danach weiterhin korrekt sortiert sein. Der Ruckgabewert gibt an, ob das ¨ Element in der Liste enthalten ist.
- public int size() Gibt die Anzahl der Einträge zurück.
- public ToDoItem[] toArray() Liefert ein Array aller enthaltenen ToDoItems in der richtigen Reihenfolge zurück, d.h. je höher die Prioritätszahl, desto weiter vorne muss sich das ToDoItem befinden.

```
public class ToDoItem {
         private String name;
         private String description;
         private int priority;
         public ToDoItem (String name, String description, int priority)
             \{this \cdot name = name;
                  this . description = description;
                   this . priority = priority;
         }
         public String getName() {
                  return name ;
         }
         public String get Description () {
                  return description;
         }
         public int get Priority () \{return priority;
         }
         public void set Priority (int priority) {
                  this . priority = priority;
         }
         public String toString () {
                   \textbf{return} \text{ ``\texttt{''}+name+{}'' \texttt{\_} (\text{priority}: \texttt{\_} ``+priority+{}'') : \texttt{\_} ``+description;
         }
}
public class ToDoListItem {
         private ToDoItem value;
         private ToDoListItem next;
         public ToDoListItem (ToDoItem value, ToDoListItem next) {
                  this value = value;
                  this . next = next;
         }
         public ToDoItem getValue() {
```

```
return value;
        }
        public ToDoListItem getNext ( ) {
                 return next;
        }
        public void setNext (ToDoListItem next) {
                 this . next = next;
        }
}
```

```
public class ToDoList {
        private ToDoListItem first;
        public boolean add (String name, String description, int
            priority) {
                 if (contains(name))return false;
                 }
                 T_{\rm o}DoItem newItem = new T_{\rm o}DoItem (name, description,
                     priority);
                 // special case: new first elementif (first = null || first.getValue().getPriority()<
                     priority) {
                          first = new ToDolistItem(newItem, first);return true ;
                 }
                 // find correct spotToDolistItem \quad curr = first;while (\text{curr.getNext}) := \text{null} \& \text{curr.getNext}.
                     getValue() . getPriority() > priority) { }curr = curr.getNext();
                 }
                 // curr now references the element after which the new
                     one has to be inserted
                 ToDolistItem newEntry = new ToDolistItem (newItem, curr.
                     getNext() ;
                 curr.setNext(newEntry);
                 return true ;
        }
        public int size () {
                 \text{int} result = 0;
                 ToDoListItem curr = first;
                 while ( curr != null) {
                          curr = curr.getNext();
                          r e s u l t +;
                 }
                 return result;
```

```
public ToDoItem [] toArray () {
         T_{\text{o}}DoItem \left[ \ \right] result = new T_{\text{o}}DoItem \left[ \text{size}\left( \ \right) \ \right];
          ToDoListItem curr = first;
          for (int i=0; i<result length; i++) {
                    result[i] = curr.getValue();curr = curr.getNext();
          }
         return result;
}
public boolean contains (String name) {
         ToDolistItem \quad curr = first;while (curr != null) {
                    \mathbf{if} \ (\text{curr.getValue}() \cdot \text{getName}() \cdot \text{equals}(\text{name})) \ \{return true ;
                   }
                   curr = curr . getNext();
          }
         return false;
}
public boolean remove (String name) {
          if (! contains (name)) {
                   return false;
          }
          // special case: first element\textbf{if} \text{ (first.getValue() . getName() . equals (name)) }first = first . getNext();
                   return true ;
          }
          // find correct elementToDolistItem \quad curr = first;while (!curr.getNext().getValue().getName() . equals (name) ) {
                   curr = curr.getNext();
          }
          // curr now references the element before the one to be
               d e l e t e d
          curr.setNext(curr.getNext().getNext));
         return true ;
}
public boolean set Priority For (String name, int priority) {
         if (! contains (name))return false;
         }
          // search reference to correct elementToDoListItem curr = first;
         while (l \text{ curr.getValue}() . \text{getName}() . \text{equals}(\text{name})) \{curr = curr.getNext();
         }
```
}

```
ToDoltem tmp = curr.getValue();
// delete and re−insert it with new priority
r<sup>'</sup> r (name) ;
add(name, \, \n\begin{bmatrix} m \\ m \end{bmatrix}.\, get Description(), priority);
return true;
```
}

}